## Package 'Ohit'

September 6, 2017

Type Package

Title OGA+HDIC+Trim and High-Dimensional Linear Regression Models

Version 1.0.0

Date 2017-09-06

Author Hai-Tang Chiou, Ching-Kang Ing, Tze Leung Lai

Maintainer Hai-Tang Chiou <htchiou1@gmail.com>

Imports stats

Description Ing and Lai (2011) <doi:10.5705/ss.2010.081> proposed a high-dimensional model selection procedure that comprises three steps: orthogonal greedy algorithm (OGA), highdimensional information criterion (HDIC), and Trim. The first two steps, OGA and HDIC, are used to sequentially select in-

put variables and determine stopping rules, respectively. The third step, Trim, is used to delete irrelevant variables remaining in the second step. This package aims at fitting a highdimensional linear regression model via OGA+HDIC+Trim.

License GPL-2

URL <http://mx.nthu.edu.tw/~cking/pdf/IngLai2011.pdf>

Encoding UTF-8 RoxygenNote 6.0.1 NeedsCompilation no Repository CRAN Date/Publication 2017-09-06 12:01:26 UTC

### R topics documented:

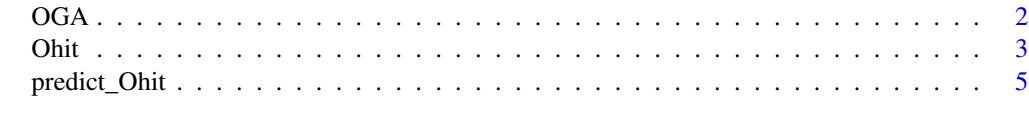

**Index** [7](#page-6-0)

#### <span id="page-1-0"></span>Description

Select valuables via orthogonal greedy algorithm (OGA).

#### Usage

 $OGA(X, y, Kn = NULL, c1 = 5)$ 

#### Arguments

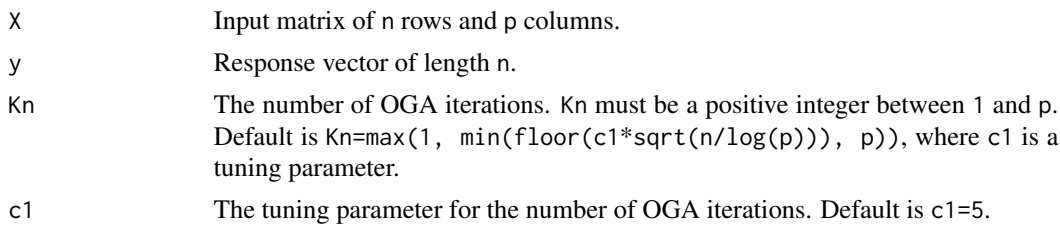

#### Value

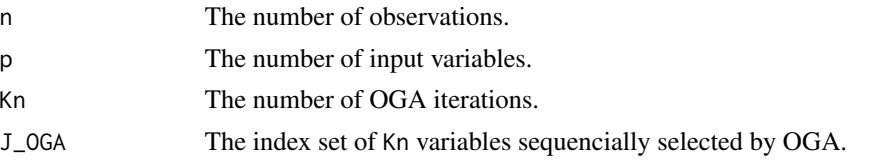

#### Author(s)

Hai-Tang Chiou, Ching-Kang Ing and Tze Leung Lai.

#### References

Ing, C.-K. and Lai, T. L. (2011). A stepwise regression method and consistent model selection for high-dimensional sparse linear models. *Statistica Sinica*, 21, 1473–1513.

#### Examples

```
# Example setup (Example 3 in Section 5 of Ing and Lai (2011))
n = 400
p = 4000q = 10beta_1q = c(3, 3.75, 4.5, 5.25, 6, 6.75, 7.5, 8.25, 9, 9.75)
b = sqrt(3/(4 * q))x_{rel}evant = matrix(rnorm(n * q), n, q)
d = matrix(rnorm(n * (p - q), 0, 0.5), n, p - q)
```

```
x_relevant_sum = apply(x_relevant, 1, sum)
x_iirrelevant = apply(d, 2, function(a) a + b * x_irelevant_sum)
X = cbind(x_relevant, x_irrelevant)
epsilon = rnorm(n)y = as.vector((x_{relevant %} * \& beta_{1}q) + epsilon)# Select valuables via OGA
OGA(X, y)
```
Ohit *Fit a high-dimensional linear regression model via OGA+HDIC+Trim*

#### Description

The first step is to sequentially select input variables via orthogonal greedy algorithm (OGA). The second step is to determine the number of OGA iterations using high-dimensional information criterion (HDIC). The third step is to remove irrelevant variables remaining in the second step using HDIC.

#### Usage

```
Ohit(X, y, Kn = NULL, c1 = 5, HDIC_Type = "HDBIC", c2 = 2, c3 = 2.01,
  intercept = TRUE)
```
#### Arguments

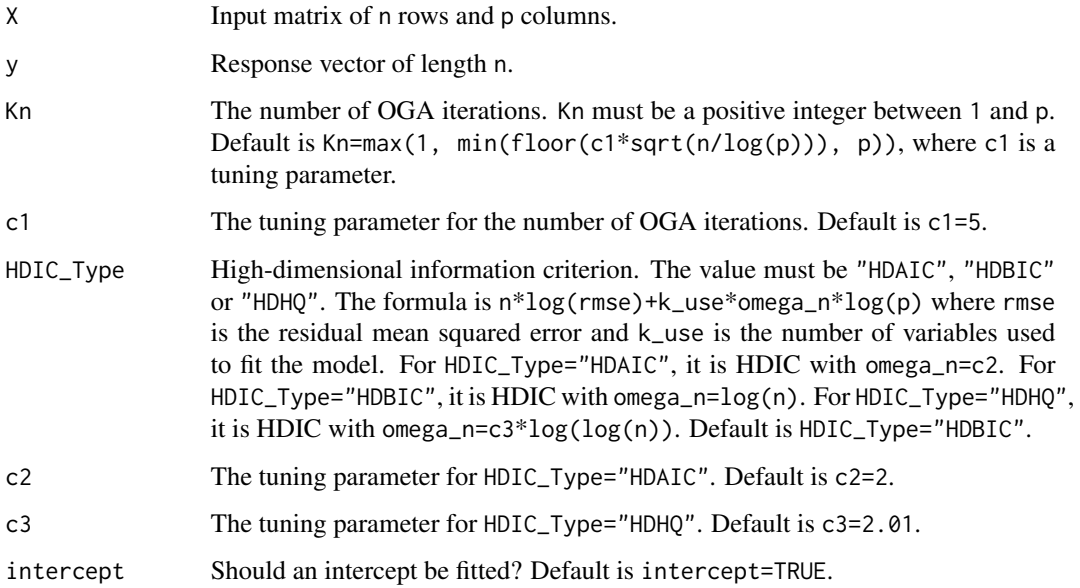

#### Value

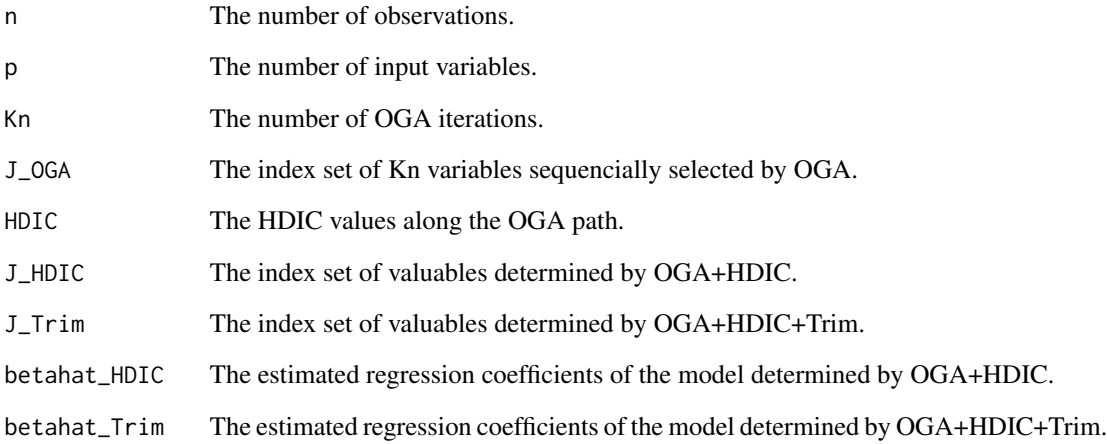

#### Author(s)

Hai-Tang Chiou, Ching-Kang Ing and Tze Leung Lai.

#### References

Ing, C.-K. and Lai, T. L. (2011). A stepwise regression method and consistent model selection for high-dimensional sparse linear models. *Statistica Sinica*, 21, 1473–1513.

#### Examples

```
# Example setup (Example 3 in Section 5 of Ing and Lai (2011))
n = 400p = 4000
q = 10beta_1q = c(3, 3.75, 4.5, 5.25, 6, 6.75, 7.5, 8.25, 9, 9.75)
b = sqrt(3/(4 * q))x_{rel}evant = matrix(rnorm(n * q), n, q)
d = matrix(rnorm(n * (p - q), 0, 0.5), n, p - q)x_relevant_sum = apply(x_relevant, 1, sum)
x_irrelevant = apply(d, 2, function(a) a + b * x_relevant_sum)
X = \text{cbind}(x_{\text{relevant}}, x_{\text{irrelevant}})epsilon = rnorm(n)y = as.vector((x_relevant %*% beta_1q) + epsilon)
# Fit a high-dimensional linear regression model via OGA+HDIC+Trim
Ohit(X, y, intercept = FALSE)
```
<span id="page-4-0"></span>

#### Description

This function returns predictions from a fitted "Ohit" object.

#### Usage

predict\_Ohit(object, newX)

#### Arguments

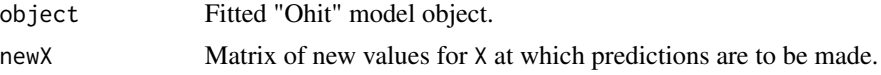

#### Value

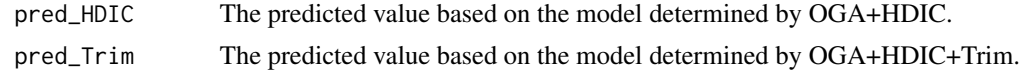

#### Author(s)

Hai-Tang Chiou, Ching-Kang Ing and Tze Leung Lai.

#### References

Ing, C.-K. and Lai, T. L. (2011). A stepwise regression method and consistent model selection for high-dimensional sparse linear models. *Statistica Sinica*, 21, 1473–1513.

#### Examples

```
# Example setup (Example 3 in Section 5 of Ing and Lai (2011))
n = 410p = 4000
q = 10beta_1q = c(3, 3.75, 4.5, 5.25, 6, 6.75, 7.5, 8.25, 9, 9.75)
b = sqrt(3/(4 * q))x_{rel}evant = matrix(rnorm(n * q), n, q)
d = matrix(rnorm(n * (p - q), 0, 0.5), n, p - q)x_relevant_sum = apply(x_relevant, 1, sum)
x_iirrelevant = apply(d, 2, function(a) a + b * x_irelevant_sum)
X = \text{cbind}(x_{\text{relevant}}, x_{\text{irrelevant}})epsilon = rnorm(n)y = as.vector((x_relevant %*% beta_1q) + epsilon)
# with intercept
fit1 = Ohit(X[1:400, ], y[1:400])
```
6 predict\_Ohit

```
predict_Ohit(fit1, rbind(X[401:401, ]))
predict_Ohit(fit1, X[401:410, ])
# without intercept
fit2 = 0hit(X[1:400, ], y[1:400], intercept = FALSE)
predict_Ohit(fit2, rbind(X[401:401, ]))
predict_Ohit(fit2, X[401:410, ])
```
# <span id="page-6-0"></span>Index

OGA, [2](#page-1-0) Ohit,  $3$ 

predict\_Ohit, [5](#page-4-0)